Государственное бюджетное профессиональное образовательное учреждение *«Добрянский гуманитарно-технологический техникум им. П.И. Сюзева»*

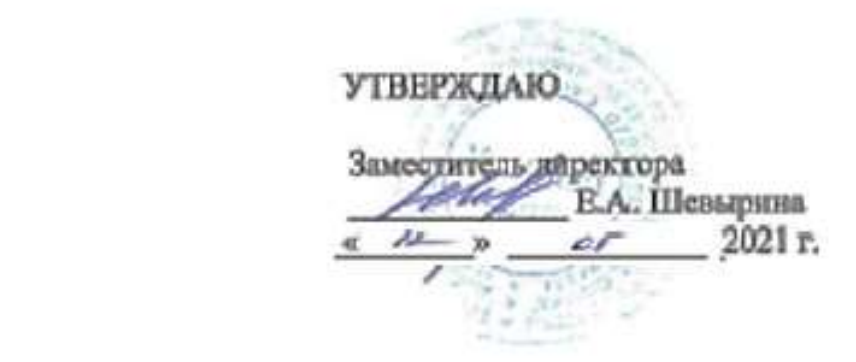

## КОНТРОЛЬНО-ИЗМЕРИТЕЛЬНЫЙ МАТЕРИАЛ

по дисциплине

# **46.02.01 Документационное обеспечение управления и архивоведение**

СООТ ПОЛОЖИТЕЛЬНО СОСТАВИЛИСЬ СОСТАВИЛИСЯ С на заседания предметно (цикловой) комиссии предметно (цикловой) комиссии предметно (цикловой) комиссии предмет

РАССМОТРЕНО

на заседании предметно (цикловой) комиссии Общеобразовательного, гуманитарного и<br>естественнонаучного цикла

**СОСТАВИЛ** 

Е. М. Агафонова

от « \_\_ » \_\_\_\_\_\_\_\_\_\_\_\_\_\_ 2021 года  $\overline{a}$ OT  $\kappa$   $\mathcal{L}$   $\mu$ 2021 года Председатель Е.И. Катаева ОДОБРЕНО

ОДОБРЕНО

Заведующий структурного подразделения

Alla M.K. Pabkoba

#### **СОДЕРЖАНИЕ**

#### **1. Паспорт комплекта контрольно-измерительных материалов**

1.1 Область применения контрольно-измерительных средств

1.2 Сводные данные об объектах оценивания, основных показателях оценки, типах заданий, формах аттестации

1.3. Распределение типов контрольных заданий при текущем контроле знаний и на промежуточной аттестации

#### **2. Комплект оценочных средств**

2.1. Задания для проведения текущего контроля.

#### **3. Материалы для дифференцированного зачета**

### **1. Паспорт комплекта контрольно-измерительных материалов**

#### **1.1. Область применения контрольно-измерительных средств**

Комплект контрольно-измерительных материалов разработан на основе программы учебной дисциплины «Информатика» с учётом требований ФГОС среднего общего образования.

Результатом освоения учебной дисциплины «Информатика» является личностные, метапредметные, предметные результаты.

Формой аттестации по учебной дисциплине является дифференцированный зачет.

#### **1.2 Сводные данные об объектах оценивания, основных показателях оценки, типах заданий, формах аттестации**

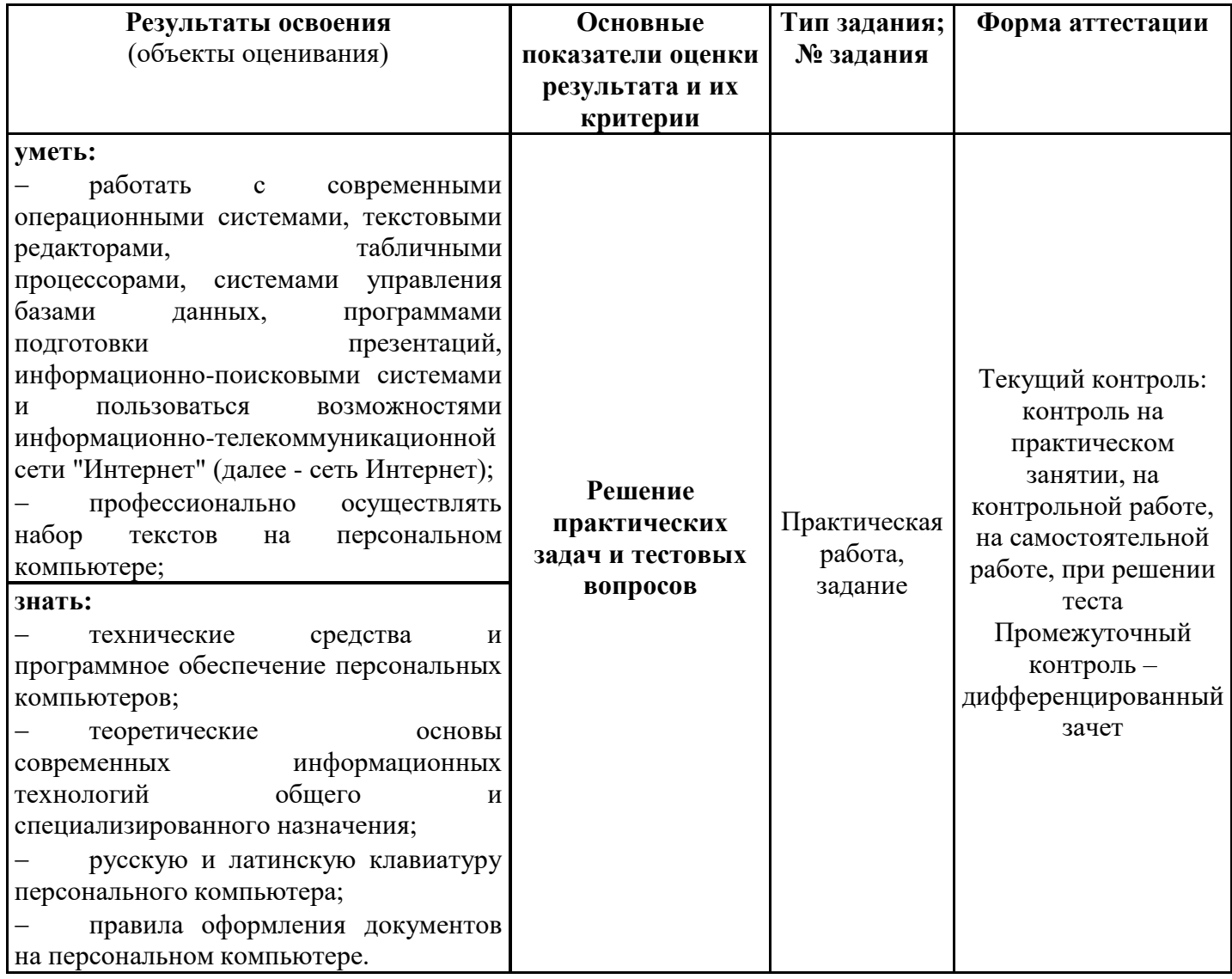

#### **Распределение типов контрольных заданий при текущем контроле знаний и на промежуточной аттестации.**

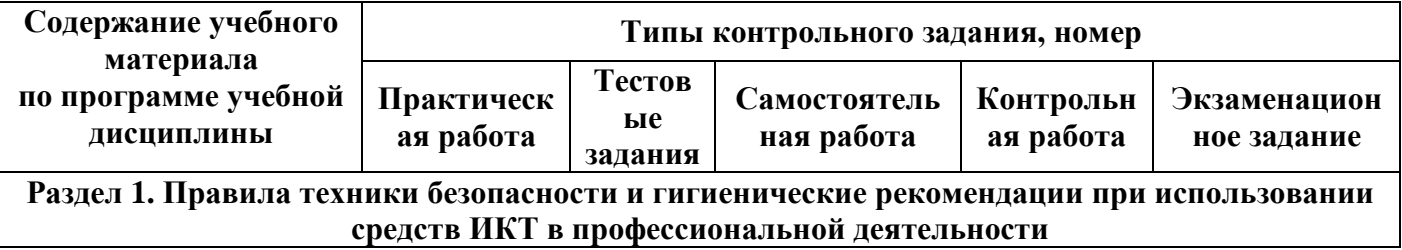

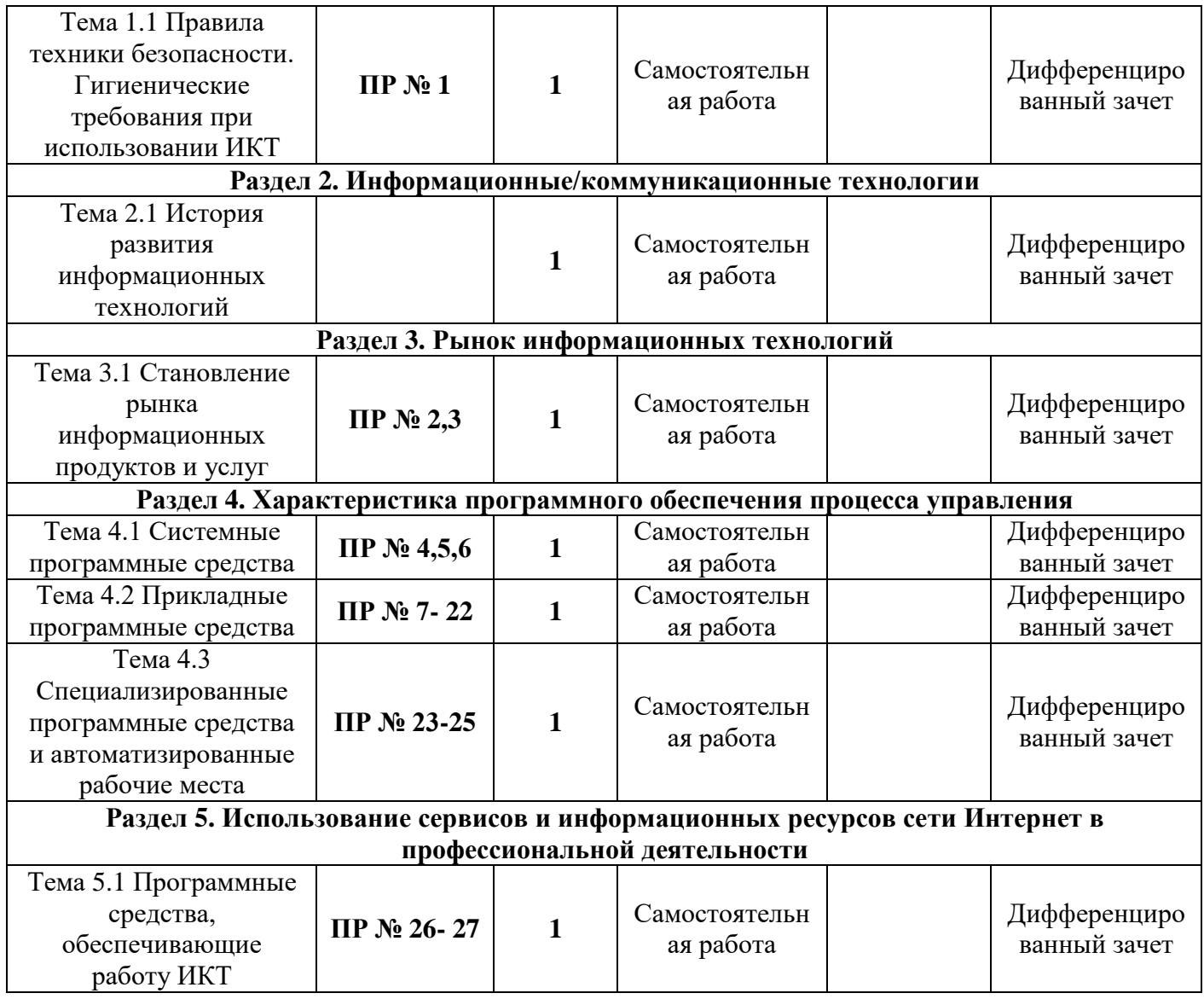

#### **Комплект оценочных средств 2.1. Задания для проведения текущего контроля (содержание всех заданий для текущего контроля).**

Комплект оценочных средств содержит в себе тестовые задания и задания для проведения дифференцированного зачета.

#### **ТЕМА 1.1 ПРАВИЛА ТЕХНИКИ БЕЗОПАСНОСТИ. ГИГИЕНИЧЕСКИЕ ТРЕБОВАНИЯ ПРИ ИСПОЛЬЗОВАНИИ ИКТ Тест**

#### **Инструкция:**

Прочитай внимательно задания. Для каждого из предложенных заданий выбери один правильный ответ. На отдельном листке напиши цифру – номер вопроса и одну букву, под которой находится выбранный тобой ответ.

#### **Условия выполнения задания:**

1. Задание выполняется в аудитории во время занятий.

2. Максимальное время выполнения задания: 30 минут

#### **Критерии оценок**

оценка «5» ставится за верное выполнение всех заданий теста оценка «4» ставится за выполнение любых девяти примеров оценка «3» ставится за выполнение задания любых семи примеров оценка «2» ставится если заданий выполненно меньше пяти

#### **Задание № 1**

Нужно ли выключать компьютер по окончании работы?

- 1. да, при необходимости;
- 2. да;
- 3. нет.

### **Задание № 2**

### Что **разрешается** ученику в кабинете информатики **только с позволения учителя**?

- 1. сдвигать с места монитор и системный блок;
- 2. передвигаться по кабинету во время урока;
- 3. отключать и подключать устройства к компьютеру;
- 4. класть что-либо на клавиатуру.

### **Задание № 3**

Где вам разрешается ставить сумки, пакеты, вещи?

- 1. возле входа в кабинет на специально отведённый для этого стол;
- 2. возле своего рабочего места;
- 3. на подоконник.

### **Задание № 4**

Что необходимо сделать перед началом работы?

- 1. переобуться, пройти на рабочее место, включить компьютер и дожидаться указаний учителя;
- 2. оставить сумки, вещи на специально отведенное место, снять обувь или надеть бахилы, пройти на своё рабочее место, выключить сотовый, проверить комплектность ПК, расписаться в журнале учета работы пользователей за компьютером.

### **Задание № 5**

Какие компьютерные программы можно запускать во время урока?

- 1. любые;
- 2. только те, которые вам разрешил запустить учитель во время урока;
- 3. только те, которые изучали раньше.

### **Задание № 6**

Можно ли ученикам разговаривать в кабинете информатики во время урока?

- 1. Да;
- 2. можно, но очень тихо, чтобы не отвлекать других учеников;
- 3. нет.

### **Задание № 7**

При появлении запаха гари или странного звука необходимо

- 1. продолжить работу за компьютером;
- 2. сообщить об этом учителю;
- 3. немедленно покинуть класс.

### **Задание № 8**

Как следует нажимать на клавиши?

- 1. с усилием и ударом;
- 2. плавно.

#### **Задание № 9**

Разрешается ли приносить в класс продукты питания и напитки?

- 1. да, только в том случае, если сильно хочется, есть или пить
- 2. нет;
- 3. да.

## **Задание № 10**

Разрешается ли включать или подключать какое-либо оборудование в кабинете информатики без разрешения учителя?

- 1. нет;
- 2. да.

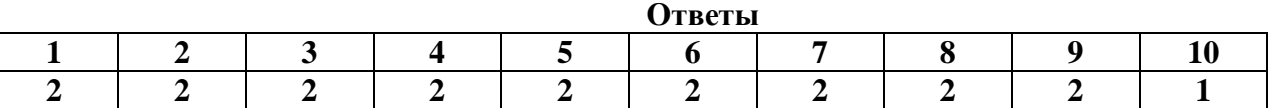

#### **ТЕМА 2.1 ИСТОРИЯ РАЗВИТИЯ ИНФОРМАЦИОННЫХ ТЕХНОЛОГИЙ Тест**

### **Инструкция:**

Прочитай внимательно задания. Для каждого из предложенных заданий выбери один правильный ответ. На отдельном листке напиши цифру – номер вопроса и одну букву, под которой находится выбранный тобой ответ.

### **Условия выполнения задания:**

1. Задание выполняется в аудитории во время занятий.

2. Максимальное время выполнения задания: 30 минут

#### **Критерии оценок**

оценка «5» ставится за верное выполнение всех заданий теста оценка «4» ставится за выполнение любых девяти примеров оценка «3» ставится за выполнение задания любых семи примеров оценка «2» ставится если заданий выполненно меньше пяти

- 1. *Информационное общество-это общество в котором:*
	- a) главными продуктами производства являются информация и знания;
	- b) главным продуктам потребления является информация;
	- c) люди много общаются;
	- d) информированное и образованное общество;
- 2. *Информационная культура–это*
	- a) умение культурно общаться, обмениваться информацией;
	- b) умение целенаправленно работать с информацией, используя современные технические средства, методы и информационные технологии
	- c) умение культурно использовать в общении слова, передавая ими информацию собеседнику;
	- d) умение почерпнуть сведения от культурного человека;
- 3. *Назовите отличительные черты информационного общества:*
	- a) увеличение роли информации, знаний и информационных технологий в жизни [общества;](http://ru.wikipedia.org/wiki/%D0%9E%D0%B1%D1%89%D0%B5%D1%81%D1%82%D0%B2%D0%BE)
	- b) возрастание числа людей, занятых информационными технологиями,
	- c) создание глобального [информационного](http://ru.wikipedia.org/wiki/%D0%98%D0%BD%D1%84%D0%BE%D1%80%D0%BC%D0%B0%D1%86%D0%B8%D0%BE%D0%BD%D0%BD%D0%BE%D0%B5_%D0%BF%D1%80%D0%BE%D1%81%D1%82%D1%80%D0%B0%D0%BD%D1%81%D1%82%D0%B2%D0%BE) пространства, обеспечивающего эффективное информационное взаимодействие людей
	- d) все вышеперечисленное
- 4. *В чем заключается отличие информационного общества и индустриального:*
	- a) главную роль в искусстве начинает играть наука и новые технологии;
	- b) общество, основанное на промышленности и аргоресурсах;
	- c) добыча и переработка природных ресурсов заменяется на приобретение и переработку знаний;
	- d) общество, основанное на знаниях;
- 5. *Назовите положительную черту информационного общества:*
	- a) создание глобальных баз данных и свободный доступ к любой информации всем людям;
	- b) возможность приобретения готовых рефератов, курсовых работ и дипломов в глобальной сети;
	- c) нет необходимости пользоваться книгами в библиотеке ;
	- d) все вышеперечисленное;
- 6. *Назовите отрицательную черту информационного общества:*
	- a) информационные технологии нарушают частную жизнь людей;
	- b) проблема отбора качественной информации;
	- c) совершение высокотехнологичных преступлений;
	- d) все вышеперечисленное;
- 7. *Что такое информационные процессы?*
	- a) процесс получения, создания, сбора, обработки, накопления, хранения, поиска, распространения и использования [информации;](http://ru.wikipedia.org/wiki/%D0%98%D0%BD%D1%84%D0%BE%D1%80%D0%BC%D0%B0%D1%86%D0%B8%D1%8F)
	- b) процесс, протекающий при обмене информации между двумя объектами;
	- c) процесс передачи информации;
	- d) процесс получения информации;
- 8. *Назовите основные информационные процессы:*
	- a) сбор, накопление хранение, использование;
	- b) сбор, хранение, обработка, передача,
	- c) хранение, использование, накопление;
	- d) сбор, и оперативный обмен

#### 9. *Назовите источники получения информации человеком:*

- 1. компетентные люди, печатные СМИ и книги;
- 2. телевизор, радио
- 3. средства связи (телефон, факс и пр.)
- 4. все вышеперечисленное;

#### 10. *Назовите способы получения информации человеком об окружающим мире:*

- a) с помощью телевидения, газет, Интернет;
- b) с помощью органов чувств;
- c) с помощью окружающих людей;
- d) все вышеперечисленное;

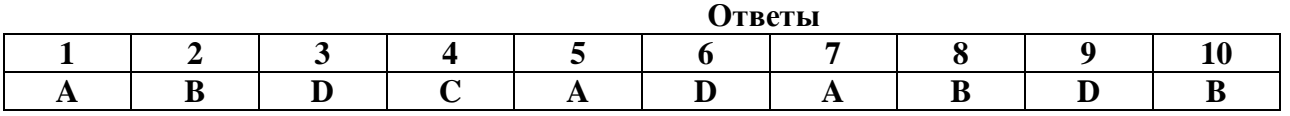

### **ТЕМА 3.1 СТАНОВЛЕНИЕ РЫНКА ИНФОРМАЦИОННЫХ ПРОДУКТОВ И УСЛУГ Тест**

#### **Инструкция:**

Прочитай внимательно задания. Для каждого из предложенных заданий выбери один правильный ответ. На отдельном листке напиши цифру – номер вопроса и одну букву, под которой находится выбранный тобой ответ.

### **Условия выполнения задания:**

1. Задание выполняется в аудитории во время занятий.

2. Максимальное время выполнения задания: 30 минут

#### **Критерии оценок**

оценка «5» ставится за верное выполнение всех заданий теста оценка «4» ставится за выполнение любых девяти примеров оценка «3» ставится за выполнение задания любых семи примеров оценка «2» ставится если заданий выполненно меньше пяти

#### **Задание 1**

*Вопрос:*

Какова отличительная особенность информационных ресурсов от других видов ресурсов? *Выберите один из 3 вариантов ответа:*

1) Информационные ресурсы исчезают в результате их использования.

2) Информационные ресурсы не изменяются в результате их использования; они лишь сортируются и сохраняются.

3) Информационные ресурсы не исчезают в результате их использования; они лишь накапливаются и видоизменяются.

### **Задание 2**

*Вопрос:*

Какой рынок называется Рынком информационных ресурсов и услуг?

*Выберите один из 3 вариантов ответа:*

1) это система торговых отношений в сфере торговли продуктами интеллектуального труда.

2) это система экономических, правовых и организационных отношений в сфере торговли продуктами народного потребления.

3) это система экономических, правовых и организационных отношений в сфере торговли продуктами интеллектуального труда.

### **Задание 3**

*Вопрос:*

Какие услуги относятся к информационным в сфере бизнеса?

*Выберите несколько из 5 вариантов ответа:*

1) консультации по определённой тематике;

2) услуги, предоставляемые провайдерами Интернета;

3) предоставление определённой деловой информации;

4) получение дополнительного образования;

5) получение доступа к конфиденциальной информации.

#### **Задание 4**

*Вопрос:*

Какие страны являются ведущими на рынке информационных ресурсов и услуг в настоящее время?

*Выберите несколько из 4 вариантов ответа:*

1) Страны Западной Европы.

2) Россия;

3) Япония;

4) США;

#### **Задание 5**

*Вопрос:*

Сопоставьте этапы развития рынка информационных ресурсов и услуг.

*Укажите соответствие для всех 4 вариантов ответа:*

1) появлением первых коммерческих компьютеров, способных работать с научными задачами.

2) появление и развитие интернета.

3) бурное развитие экономики в различных странах. В то время, в этих государствах наблюдался рост экономики, усиление рыночной конкуренции, и в результате этого была осознана роль информационных ресурсов в развитии бизнеса, стремительно развивающихся в различных СМИ, включая электронные средства телекоммуникаций.

4) развитие информационных технологий. В начале 80-х годов, в результате технологического прогресса, на рынке появились достаточно мощные и недорогие персональные компьютеры, которые могли использоваться в бизнесе.

\_\_ Четвёртый этап

\_\_ Третий этап

\_\_ Активное основание

\_\_ Второй этап

### **Задание 6**

*Вопрос:*

Что называется, информационной услугой?

*Выберите один из 3 вариантов ответа:*

1) это предоставление в распоряжение пользователя необходимых ему информационных продуктов.

2) это предоставление в распоряжение продавца необходимых ему информационных продуктов.

3) это поиск пользователем необходимых ему информационных продуктов.

#### **Задание 7**

*Вопрос:*

От чего зависит ценность информационного ресурса для пользователя?

*Выберите один из 3 вариантов ответа:*

1) от интересности и успеха информации.

2) от значимости информации;

3) от того, насколько он сможет удовлетворить потребности пользователей;

#### **Задание 8**

*Вопрос:*

Кто считается продавцом на информационном рынке?

*Выберите несколько из 8 вариантов ответа:*

1) Биржи;

2) Частные лица.

3) Службы связи и телекоммуникации;

4) Специализированные коммерческие фирмы;

5) Консалтинговые фирмы;

6) Неспециализированные фирмы;

7) Бытовые службы;

8) Центры, в которых создаются и хранятся базы данных;

#### **Задание 9**

*Вопрос:*

Кто считается Потребителями информации?

*Выберите один из 3 вариантов ответа:*

1) Только органы власти всех уровней.

2) Частные лица, предприятия, органов власти всех уровней, которые сегодня без нужного им сырья не смогли продолжать деятельность.

3) Частные лица, предприятия, органов власти всех уровней, которые сегодня без нужной им информации остались бы такими же не работоспособными как, например, без поставки сырья.

#### **Задание 10**

*Вопрос:*

К товарам информационного рынка относятся:

*Выберите несколько из 6 вариантов ответа:*

1) Базы данных и информационные системы.

2) Информационные технологии и компьютерные программы.

3) Бытовая информация.

- 4) Природные ископаемые.
- 5) Правовая информация.

6) Научно-техническая информация.

**Ответы**

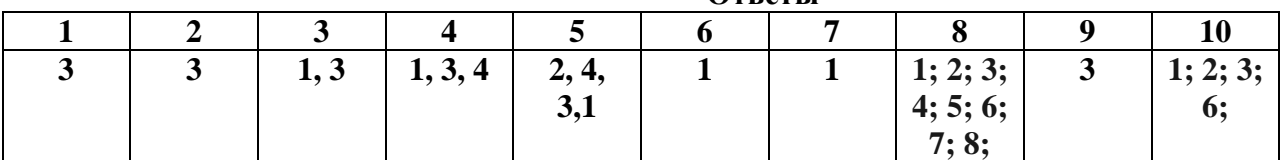

## **ТЕМА 4.1 СИСТЕМНЫЕ ПРОГРАММНЫЕ СРЕДСТВА**

### **Тест**

#### **Инструкция:**

Прочитай внимательно задания. Для каждого из предложенных заданий выбери один правильный ответ. На отдельном листке напиши цифру – номер вопроса и одну букву, под которой находится выбранный тобой ответ.

#### **Условия выполнения задания:**

1. Задание выполняется в аудитории во время занятий.

2. Максимальное время выполнения задания: 30 минут

#### **Критерии оценок**

оценка «5» ставится за верное выполнение всех заданий теста

оценка «4» ставится за выполнение любых девяти примеров

оценка «3» ставится за выполнение задания любых семи примеров

оценка «2» ставится если заданий выполненно меньше пяти

#### **1. Перед отключением компьютера информацию можно сохранить:**

А) в оперативной памяти

Б) во внешней памяти

В) в процессоре

#### **2. К системным программам относятся:**

А) BIOS

- Б) MS Windows
- В) MS Word
- Г) Paint
- Д) Linux

#### Е) Драйверы

Ж) Антивирусы

#### 3. Назначение операционной системы:

А) организовать взаимодействие пользователя с компьютером и выполнение всех других программ

Б) редактирование, сохранение текстовых документов

В) монтировать видео, фото и звуковую информацию

Г) выводить информацию на экран или печатающее устройство

#### 4. Операционная система - это:

A) Word

**b**) Windows

B) Basic

#### 5. Укажите правильную запись имени файла:

A) a.bgbK

Б) stol.txt

 $B)$  k1#. Logp

 $\Gamma$ ) bas.e.txt

6. Файл tetris.com находится на диске С: в каталоге GAMES, который является подкаталогом **DAY.** Выбрать полное имя файла:

A) C:/ tetris.com/ GAMES/ DAY

**E**) C:/ GAMES/ tetris.com

B) C:/ DAY/ GAMES/ tetris.com

Γ) C:/ GAMES/DAY/ tetris.com

#### 7. Каталог - это:

А) специальное место на диске, в котором хранятся имена файлов, сведения о размере файлов и т. д.

Б) специальное место на диске, в котором хранятся программы, предназначенные для диалога с пользователем компьютера

В) специальное место на диске, в котором хранятся программы пользователя

#### 8. Путь к файлу – это

А) поименованная область на диске

Б) последовательность из имен каталогов, разделенных знаком «/»

В) список файлов, собранных в одном каталоге

#### 9. Читает всю программу целиком, делает ее перевод и создает законченный вариант программы на машинном языке, который затем и выполняется

Составьте слово из букв:

ПОМРИКОТЯЛ-

#### 10. Сопоставьте типам программ их названия

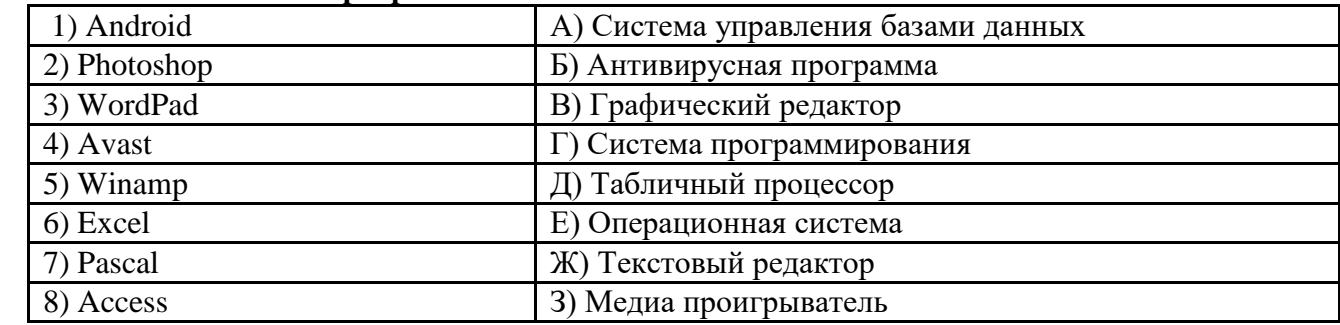

#### **Ответы**

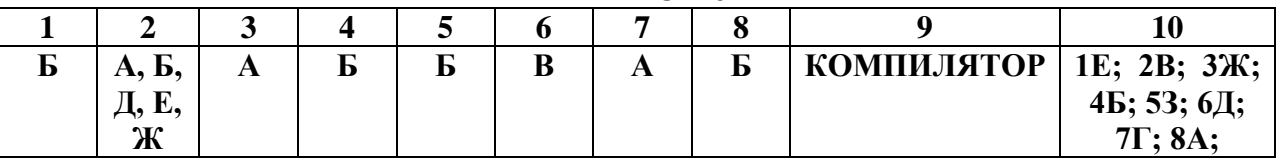

#### ТЕМА 4.2 ПРИКЛАДНЫЕ ПРОГРАММНЫЕ СРЕДСТВА

**Tect** 

#### Инструкция:

Прочитай внимательно задания. Для каждого из предложенных заданий выбери один правильный ответ. На отдельном листке напиши цифру – номер вопроса и одну букву, под которой находится выбранный тобой ответ.

### **Условия выполнения задания:**

1. Задание выполняется в аудитории во время занятий.

2. Максимальное время выполнения задания: 30 минут

#### **Критерии оценок**

оценка «5» ставится за верное выполнение всех заданий теста оценка «4» ставится за выполнение любых девяти примеров оценка «3» ставится за выполнение задания любых семи примеров оценка «2» ставится если заданий выполненно меньше пяти

#### **1.Операционная система:**

- 1. система программ, которая обеспечивает совместную работу всех устройств компьютера по обработке информации
- 2. система математических операций для решения отдельных задач
- 3. система планового ремонта и технического обслуживания компьютерной техники

#### **2.Программное обеспечение (ПО) – это:**

- 1. совокупность программ, позволяющих организовать решение задач на компьютере
- 2. возможность обновления программ за счет бюджетных средств
- 3. список имеющихся в кабинете программ, заверен администрацией школы

#### **3.Загрузка операционной системы – это:**

- 1. запуск специальной программы, содержащей математические операции над числами
- 2. загрузка комплекса программ, которые управляют работой компьютера и организуют диалог пользователя с компьютером
- 3. вложение дискеты в дисковод

### **4.Прикладное программное обеспечение – это:**

- 1. справочное приложение к программам
- 2. текстовый и графический редакторы, обучающие и тестирующие программы, игры
- 3. набор игровых программ

#### **5.Прикладное программное обеспечение:**

- 1. программы для обеспечения работы других программ
- 2. программы для решения конкретных задач обработки информации
- 3. программы, обеспечивающие качество работы печатающих устройств

#### **6.Операционные системы:**

- 1. DOS, Windows, Unix
- 2. Word, Excel, Power Point
- 3. (состав отделения больницы): зав. отделением, 2 хирурга, 4 мед. Сестры

#### **7.Системное программное обеспечение:**

- 1. программы для организации совместной работы устройств компьютера как единой системы
- 2. программы для организации удобной системы размещения программ на диске
- 3. набор программ для работы устройства системного блока компьютера

**8.**Сервисные (обслуживающие) программы:

- 1. программы сервисных организаций по бухгалтерскому учету
- 2. программы обслуживающих организаций по ведению делопроизводства
- 3. системные оболочки, утилиты, драйвера устройств, антивирусные и сетевые программы

#### **9.Системные оболочки – это:**

- 1. специальная кассета для удобного размещения дискет с операционной системой
- 2. специальная программа, упрощающая диалог пользователь компьютер, выполняет команды операционной системы
- 3. система приемов и способов работы конкретной программы при загрузке программ и завершении работы

#### **10.Пакет прикладных программ (ППП) – это …**

1. совокупность взаимосвязанных программных средств различного назначения, собранная в единую библиотеку

- 2. комплекс программ, предназначенный для решения задач определенного класса
- 3. любые программы, собранные в одной папке на носителе информации

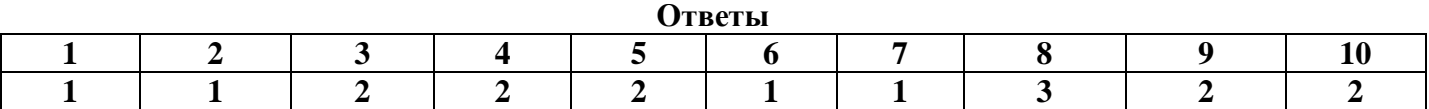

## **ТЕМА 4.3 СПЕЦИАЛИЗИРОВАННЫЕ ПРОГРАММНЫЕ СРЕДСТВА И АВТОМАТИЗИРОВАННЫЕ РАБОЧИЕ МЕСТА**

**Тест**

#### **Инструкция:**

Прочитай внимательно задания. Для каждого из предложенных заданий выбери один правильный ответ. На отдельном листке напиши цифру – номер вопроса и одну букву, под которой находится выбранный тобой ответ.

#### **Условия выполнения задания:**

1. Задание выполняется в аудитории во время занятий.

2. Максимальное время выполнения задания: 30 минут

#### **Критерии оценок**

оценка «5» ставится за верное выполнение всех заданий теста оценка «4» ставится за выполнение любых девяти примеров оценка «3» ставится за выполнение задания любых семи примеров оценка «2» ставится если заданий выполненно меньше пяти

#### Вопрос 1

#### **Программное обеспечение делится на:**

Варианты ответов

- 1. прикладное;
- 2. процессорное;
- 3. системное;
- 4. компьютерное;
- 5. инструментальное.

#### Вопрос 2

#### **К системным программам относятся:**

Варианты ответов

- 1. Windows;
- 2. MS Word;
- 3. Paint;
- 4. Linux;
- 5. Photoshop;
- 6. Pascal;
- 7. Антивирусы.

Вопрос 3

#### **Укажите назначение операционной системы:**

Варианты ответов

- 1. редактирование, сохранение текстовых документов;
- 2. организовать взаимодействие пользователя с компьютером и выполнение всех других программ;
- 3. монтировать видео, фото и звуковую информацию;
- 4. выводить информацию на экран или печатающее устройство.

Вопрос 4

#### **Программное обеспечение - это:**

#### Варианты ответов

- 1. универсальное устройство для передачи информации;
- 2. совокупность программ, позволяющих организовать решение задачи на ЭВМ;
- 3. операционная система.

### Вопрос 5

### **Для чего нужны прикладные программы?**

Варианты ответов

- 1. для поиска и удаления компьютерных вирусов;
- 2. решать математические задачи для определенного класса;
- 3. решать какие-либо задачи в пределах данной проблемной области;
- 4. для распознавания текста и голоса.

#### Вопрос 6

#### **К инструментальным программам относятся:**

Варианты ответов

- 1. Windows;
- 2. MS Word;
- 3. AutoCad;
- 4. Отладчики;
- 5. Трансляторы;
- 6. Pascal;
- 7. Антивирусы.

#### Вопрос 7

#### **Программа - это**

Варианты ответов

- 1. набор инструкций на машинном языке;
- 2. набор инструкций, позволяющий перевести языки высокого уровня в машинные коды;
- 3. последовательность команд, которую выполняет компьютер в процессе обработки данных.

#### Вопрос 8

### **Текстовый редактор представляет собой программный продукт, входящий в состав:**

Варианты ответов

- 1. системного программного обеспечения;
- 2. систем программирования;
- 3. уникального программного обеспечения;
- 4. прикладного программного обеспечения;
- 5. операционной системы.

#### Вопрос 9

#### **К прикладным программам относятся:**

Варианты ответов

- 1. Windows;
- 2. MS Word;
- 3. Internet Explorer;
- 4. Linux;
- 5. Microsoft Excel;
- 6. Pascal;
- 7. Антивирусы.

Вопрос 10

## **Для чего нужны инструментальные программы?**

Варианты ответов

- 1. для разработки, корректировки или развития других прикладных или системных программ;
- 2. для управления устройствами ввода и вывода компьютера;
- 3. для организации взаимодействия пользователя с компьютером и выполнения всех других программ;
- 4. решать какие-либо задачи в пределах данной проблемной области.

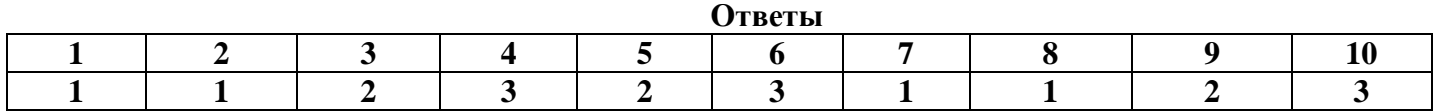

**ТЕМА 5.1 ПРОГРАММНЫЕ СРЕДСТВА, ОБЕСПЕЧИВАЮЩИЕ РАБОТУ ИКТ**

### **Инструкция:**

Прочитай внимательно задания. Для каждого из предложенных заданий выбери один правильный ответ. На отдельном листке напиши цифру – номер вопроса и одну букву, под которой находится выбранный тобой ответ.

### **Условия выполнения задания:**

1. Задание выполняется в аудитории во время занятий.

2. Максимальное время выполнения задания: 30 минут

#### **Критерии оценок**

оценка «5» ставится за верное выполнение всех заданий теста оценка «4» ставится за выполнение любых девяти примеров оценка «3» ставится за выполнение задания любых семи примеров оценка «2» ставится если заданий выполненно меньше пяти

#### *1. Информационные технологии в проф/деятельности предназначены для:*

- 1. для сбора, хранения, выдачи и передачи информации
- 2. постоянного хранения информации;
- 3. Производить расчеты и вычисления;
	- 4. Использовать в делопроизводстве.

#### 2. *Носители информации используемые в проф/деятельности:*

- 1.карта памяти, жесткий магнитный диск, лазерный диск
	- 2. дискета;
	- 3. винчестер;
	- 4. Оперативная память

#### *3. Основные этапы обработки в ИТ информации:*

- 1. устройства ввода, обработка, вывод информации
- 2. исходная информация, конечная информация;
- 3. обработка и выход информации;
- 4. ввод информации.

#### 4. *Технические средства информационных технологий:*

- 1. ЭВМ, принтер, мультимедийные средства
- 2. принтер, мышь, сканер;
- 3. монитор, системный блок;
- 4. клавиатура.

#### 5**.** *Программные средства информационных технологий:*

- 1. драйвера;
- 2. системные программы, прикладные программные средства
- 3. программы;
- 4. утилиты

#### 6. *Необходимость изучения дисциплины ИТ в своей проф/деятельности*

- 1. просто иметь представление;
- 2. знать и уметь использовать полученные знания в профессиональной деятельности
- 3. сферы применения;
- 4. применять телекоммуникационные средства.

#### 7. *Как классифицируются сети в информационных технологиях?*

#### 1. локальная, глобальная и региональная

- 2. глобальная и региональная;
- 3. региональная и локальная.
- 4. специальная

### 8**.** *Способы защиты информации в информационных технологиях?*

- 1. информационные программы;
- 2. технические, законодательные и программные средства
- 3. внесистемные программы;
- 4. ничто из перечисленного.

### 9. *Способы передачи информации в сетях?*

1. интернет, электронная почта, спец/поисковые программы

- 2. почтовая программа;
- 3. интернет;

### 4. все что перечислено

### 10. *Сферы применения ИТ в профессиональной деятельности:*

- 1. все сферах проф/деятельности
- 2. подготовка продукции;
- 3. поиск решений;
- 4. телеконференции.

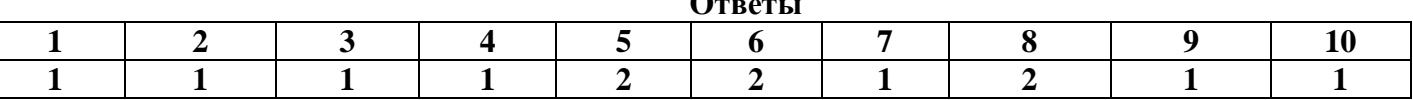

**Ответил** 

#### **Материалы для дифференцированного зачета по дисциплине «Информатика»**

#### **для специальности 46.02.01 «Документационное обеспечение управления и архивоведение»**

*4 семестр, форма обучения – очная, уровень обучения – по программе базовой подготовки*

#### **Инструкция по выполнению работы по дисциплине «Ифнорматика»**

Прочитайте внимательно задания теста. Задания выполняйте последовательно. Номера выбранных вами ответов отметьте на листе под номером выполненного вами задания.

Для экономии времени рекомендуется пропустить задание, которое не удаётся решить сразу, и перейти к следующему. К выполнению пропущенных заданий можно вернуться, если останется время. Желаем успехов!

*Выберите один верный ответ*

#### 1. **Микропроцессор входит в состав …**

- 1. материнской платы
- 2. внутренней памяти
- 3. монитора
- 4. оперативной памяти
- 2. **Монитор – это устройство …**
	- 1. ввода информации в компьютер
	- 2. передачи информации
	- 3. вывода информации на экран
	- 4. вывода информации на бумагу

#### 3. **Характеристикой процессора не является:**

- 1. тактовая частота
- 2. разрядность
- 3. ядерность
- 4. разрешение

#### 4. **Звуковая карта находится …**

- 1. в колонках
- 2. в процессоре
- 3. на материнской плате
- 4. в оперативном запоминающем устройстве

#### 5. **Принтер необходим для …**

- 1. вывода информации на экран
- 2. передачи информации
- 3. вывода информации на твердый носитель
- 4. ввода информации в компьютер

#### 6. **Программное обеспечение – это:**

- 1. универсальное устройство для передачи информации;
- 2. совокупность программ компьютера, которые могут выполняться вычислительной

#### системой;

3. операционная система;

 $\overline{4}$ . универсальное, электронно-программируемое устройство для хранения, обработки и передачи информации.

#### Драйвер - это 7.

- специальный разъем для связи с внешними устройствами  $\mathbf{1}$ .
- $\overline{2}$ . программа для управления внешними устройствами компьютера
- $\overline{3}$ . устройство для управления работой периферийным оборудованием
- $\overline{4}$ . программа для высокоскоростного подключения нескольких устройств

#### 8. Что такое буфер обмена?

- Специальная область памяти компьютера, в которой временно хранится информация. 1.
- $2.$ Специальная область монитора, в которой временно хранится информация.
- $3<sub>1</sub>$ Жесткий лиск.
- $\overline{4}$ . Это специальная память компьютера, которую нельзя стереть

#### 9. Текстовый редактор - это...

- Программы для ввода, редактирования и форматирования текста 1.
- $\overline{2}$ . Программные средства для создания и модификации графических объектов
- $\overline{3}$ . Программы для хранения и обработки данных, представленных в табличном виде
- $\overline{4}$ . Программные средства для хранения и обработки больших объемов данных

#### 10. Сколько памяти компьютера займет фраза из 20 символов?

- 20 машинных слов:  $1<sup>1</sup>$
- $\overline{2}$ . 160 байт;
- $3.$ 20 бит:
- $\overline{4}$ . 20 байт;

#### Программа управления электронными  $11.$ таблицами, которая используется лля вычислений, организации и анализа деловых данных...

- MS Word B) MS Access  $1$
- $\overline{2}$ . MS Excel r) MS PowerPoint
- $12<sup>12</sup>$ Результатом вычислений в ячейке С1 будет:
	- $= A1*2$ 
		- $=A1+B1$
		- $1<sup>1</sup>$  $\overline{5}$
		- $10$  $2.$
		- $\mathcal{R}$ 15
		- 4. 20

#### $13.$ Диапазон - это:

- $\mathbf{1}$ все ячейки одной строки:
- совокупность клеток, образующих в таблице область прямоугольной формы;  $2.$
- 3. все ячейки одного столбца;
- множество допустимых значений.  $\overline{4}$ .

#### $14.$ В таблицу базы данных, содержащей три столбца "Фамилия", "Имя", "Телефон" вписано 200 человек. Сколько полей и записей в таблице?

- $1.$ полей - 200, записей - 3;
- $2^{\circ}$ полей - 600, записей - 200;
- 3. полей - 3, записей - 200;
- полей 3, записей 600.

#### 15. Что такое PowerPoint?

- прикладная программа MicrosoftOffice, предназначенная для создания презентаций 1.
- $\overline{2}$ . прикладная программа для обработки кодовых таблиц

устройство компьютера, управляющее его ресурсами в процессе обработки данных в 3. табличной форме

 $\overline{4}$ . системная программа, управляющая ресурсами компьютера

#### $16<sub>1</sub>$  $WWW - 3T0$ :

- название электронной почты  $\mathbf{1}$ .
- совокупность Web страниц, принадлежащих одному пользователю или 2. организации
- 3. телекоммуникационная сеть с находящейся в ней информацией
- 
- 
- 
- 
- 4.

 $\overline{4}$ . информационно - поисковая система сети Интернет

#### 17. Компьютер, подключённый к Интернету, обязательно должен иметь:

- $1<sub>1</sub>$  $Web - ca$ йт
- $2.$ установленный
- 3.  $Web - cepsep$
- $\mathbf{4}$ .  $IP$  – адрес

#### 18. Информационные процессы в медицине рассматривает.....

- мелицинская информатика  $\mathbf{1}$ .
- $2.$ прикладная информатика
- общая информатика 3.
- специальная информатика  $4.$

#### Процесс внедрения новых информационных технологий в здравоохранении и медицине 19.

### называют:

- Компьютеризацией здравоохранения;  $\mathbf{1}$ .
- $\overline{2}$ . Информатизацией здравоохранения;
- Модернизацией здравоохранения; 3.
- $\overline{4}$ . Глобализацией здравоохранения.

#### Материнская плата служит для: 20.

- включения ПК  $1<sup>1</sup>$
- $\overline{2}$ . размещения и согласования работы устройств ПК
- 3. того, чтобы вставлять процессор
- 4. чтобы подключать другие платы

#### 21. Что такое программа?

- последовательность команд, которую выполняет компьютер в процессе обработки 1. данных;
	- $2.$ набор инструкций на машинном языке;
	- $\mathcal{R}$ набор инструкций, позволяющий перевести языки высокого уровня в машинные коды;
	- все ответы верны.  $\mathbf{4}$ .

#### 22. Главной составной часть системного программного обеспечения является:

- операционная оболочка  $\mathbf{1}$ .
- 2. операционная система;
- $\overline{3}$ . передача информации;
- драйверы. 4.

#### 23. Что такое файловая система - это:

- поименованная область данных на диске:  $\mathbf{1}$
- $\overline{2}$ . система хранения файлов и организации каталогов;
- 3. принцип программного управления компьютером;
- нет правильного ответа.  $\overline{4}$ .

#### 24. Программное обеспечение делится на...

- 1. Прикладное, системное, системы программирования
- $\overline{2}$ . Системное, компьютерное, прикладное
- $\overline{3}$ . Инструментальное, процессорное, системное
- $\overline{4}$ . Компьютерное, прикладное, системы программирования

#### 25. Операционная система это-

системный комплекс взаимосвязанных программ, который обеспечивает совместную 1. работу всех устройств компьютера по обработке информации

- $\overline{2}$ . система математических операций для решения отдельных задач
- 3. система планового ремонта и технического обслуживания компьютерной техники
- $\overline{4}$ . все ответы верны

#### 26. Драйвер - это

- специальный разъем для связи с внешними устройствами  $1<sup>1</sup>$
- $\overline{2}$ . программа для управления внешними устройствами компьютера
- $3.$ устройство для управления работой периферийным оборудованием
- программа для высокоскоростного подключения нескольких устройств  $\mathbf{A}$
- 27. Файл - это:
- 1. созданные каталоги;
- 2. поименованная область данных на диске;
- 3. внешняя память г) инструкция к программам

#### 28. **Структура прикладного программного обеспечения:**

1. Программы специального назначения, системы программирования, операционные системы; драйверы;

2. Программы общего назначения; программы специального назначения; программы профессионального уровня;

- 3. Программы общего назначения; утилиты; диалоговые оболочки; архиваторы;
- 4. Антивирусные программы; операционные системы; архиваторы; утилиты.

#### 29. **Основные объекты документа:**

- 1. Символ, строка, таблицы, абзац, слово, формы;
- 2. Символ, слово, строка, абзац, страница, раздел;
- 3. Таблицы, отчеты, формы, макросы, запросы, модули;
- 4. Символ, слово, строка, таблицы, рисунки, ячейка.

#### 30. **Колонтитул – это…**

- 1. первая буква абзаца
- 2. первая строка абзаца

3. заголовочные данные, помещаемые сверху или снизу страницы в области нижнего или верхнего поля

#### 4. имя файла

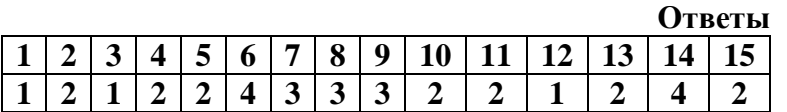

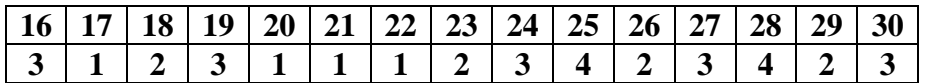